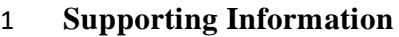

- **Accompanying Manuscript:** A multi-scale approach to timescale analysis: Isolating diel signals
- from solute concentration time series

# **Authors:**

- Cathy Chamberlin
- Duke University
- 9 Circuit Drive, Durham, NC 27709
- [catherine.chamberlin@duke.edu](mailto:catherine.chamberlin@duke.edu)
- (now at [chamberlin.catherine@epa.gov\)](mailto:chamberlin.catherine@epa.gov)
- 
- Gaby Katul
- Duke University
- 9 Circuit Drive, Durham, NC 27709
- [gaby@duke.edu](mailto:gaby@duke.edu)
- 
- Jim Heffernan
- Duke University
- 9 Circuit Drive, Durham, NC 27709
- [james.heffernan@duke.edu](mailto:james.heffernan@duke.edu)
- **Contents:**

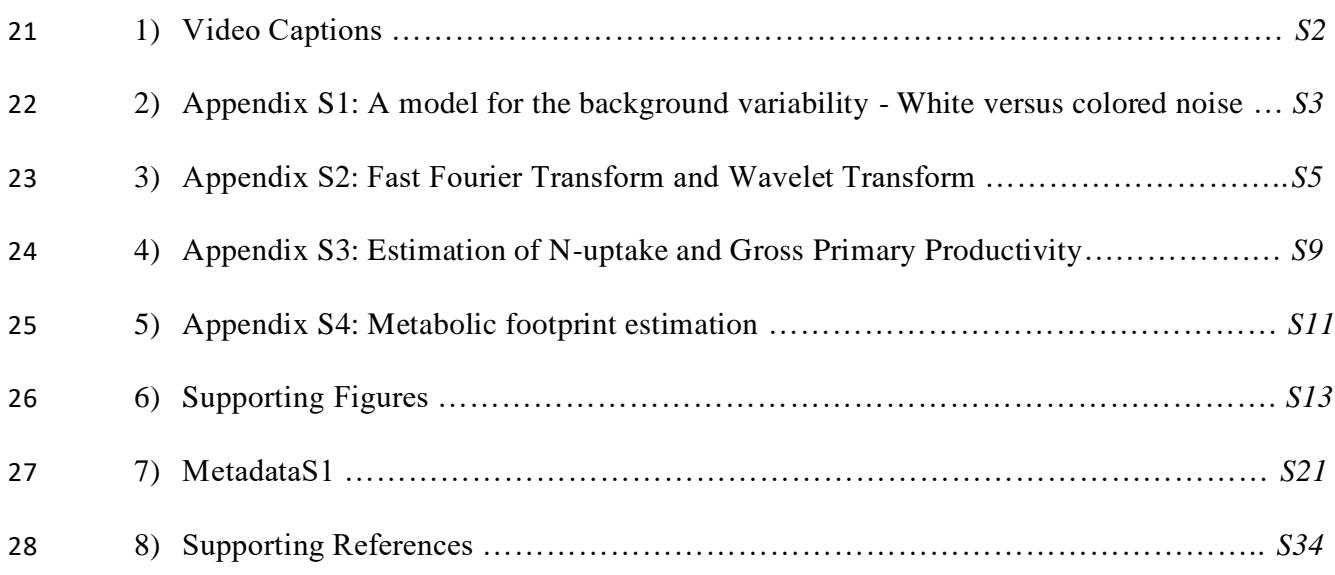

## **Video Captions:**

 *Video S1:* A demonstration of the IMFs derived from the Ichetucknee year-long timeseries through EEMD. The timeseries is shown in black, data gaps are highlighted in grey, and successive IMFs are displayed overlain on each other in blue, beginning from the highest frequency IMF and ending with the overall trend in the data. *Video S2:* A demonstration of the IMFs derived from the Potomac year-long timeseries through EEMD. The timeseries is shown in black, data gaps are highlighted in grey, and successive IMFs are displayed overlain on each other in blue, beginning from the highest frequency IMF and ending with the overall trend in the data. *Video S3:* A demonstration of the IMFs derived from the Connecticut year-long timeseries through EEMD. The timeseries is shown in black, data gaps are highlighted in grey, and successive IMFs are displayed overlain on each other in blue, beginning from the highest frequency IMF and ending with the overall trend in the data.

#### 45 **Appendix S1:** *A model for the background variability - White versus colored noise*

 To illustrate why the background concentration time series may follow a Lorentzian spectrum ('brown noise' instead of 'white noise'), the following argument and simplified model is offered. If the concentration dynamics underlying the chemical constituent C are given by a simplified 49 balance

$$
\frac{dC}{dt} = -\tau C + I_c(t),
$$

51 where  $\tau$  is the inverse reaction or transformation time scale, and  $I_c(t)$  is a time series of sources 52 or sinks of C (due to stochastic hydrological additions or biological activities or both), then it can 53 be shown that the Fourier power spectrum of C, defined as  $E_c(f)$ , is given as

54 
$$
E_c(f) = \frac{E_I(f)}{\tau^2 + f^2},
$$

55 where  $E_I(f)$  is the Fourier spectrum of the sources and sinks  $I_c(t)$ , and f is the frequency (i.e. 56 inverse timescale)<sup>1</sup>. In this reduced dynamical system featuring a balance between changes in 57 storage (dC/dt), a first-order reaction or transformation loss  $(-\tau C)$ , and time-dependent sources 58 and sinks  $I_c(t)$  for C, diel patterns can arise when  $E_l(f)$  itself exhibits diurnal variations (e.g., 59 due to photochemical activities driven by variability in incident shortwave radiation with 60 stochasticity originating from clouds and water level/turbidity changes). At high frequencies 61 ( $f/\tau$ >>1) and for an  $I_c(t)$  exhibiting uncorrelated (white-noise) structure, the simplified model 62 here predicts  $E_c(f) \sim 1/f^2$  (brown noise)<sup>2</sup>. Likewise, at low frequencies  $(f/\tau \ll 1)$ ,  $E_c(f) \approx$  $\tau^{-2}E_I(f)$  and the concentration spectrum scales as the 'input' or  $E_I(f)$  spectrum with no 64 frequency modulations. White noise structure is characterized by  $\alpha = 0$ , where  $\alpha$  is the slope of 65 the power spectrum, meaning that  $E_I(f)$  is a constant independent of *f*. Brown noise structure,

66 often produced by random walks, has  $1/f^2$  scaling and shows a decreasing slope with frequency 67 in the power spectra. When  $E_l(f)$  maintains white noise properties ( $\alpha = 0$ ) across all 68 frequencies,  $E_c(f)$  reduces to the so-called 'Lorentzian' spectrum (flat at low frequency and 69 1/ $f^2$  at higher frequencies). In the analysis here,  $E_I(f)$  is rarely described by 'white-noise' and 70 at short times or high frequencies, it may exhibit its own statistical structure so that  $E_I(f) \sim f^{-\beta}$ . 71 This noise structure for  $E_I(f)$  leads to a concentration spectrum given by  $E_c(f) \sim f^{-2-\beta}$  for 72  $f/\tau$  > 1. That is, concentration spectra here resemble 'black-noise' when  $\beta > 0$ . 73 The goal of the work here is to detect and isolate diel modes superimposed on a concentration 74 spectrum given as  $E_c(f) \sim f^{-2-\beta}$ . In summary, the conjecture here is that at  $f/\tau >> 1$  (high 75 frequency range),  $E_I(f)$  can be decomposed into a background 'noise' characterized by

 $E_I(f) \sim f^{-\beta}$  (where  $\beta \ge 0$ ) and other *deterministic modes* of variability (i.e. single spike at a

77 fixed frequency) due to biological activity. It is these deterministic modes that we seek to detect

78 from measured  $E_c(f)$  using Empirical Mode Decomposition analysis.

79 In the Lorentzian synthetic timeseries models we produced, we introduced the diel, seasonal, and 80 tidal signals as a timeseries of sources and sinks  $I_c(t)$ . We chose the decay rate  $\tau$  to be one 81 month so that the diel frequency  $f_{diel}$  would be in the realm of  $f/\tau$ >>1 (high frequency range) 82 where  $E_I(f) \sim f^{-\beta}$ . Choosing a  $\tau$  of this magnitude produces timeseries power spectra similar to 83 many signals reported in the literature<sup>3, 4</sup>, and to signals of the measured timeseries in this work 84 (Appendix S2, Figures S3, S4).

85

#### **Appendix S2:** *Fast Fourier Transform and Wavelet Transform*

#### *Fourier Analysis*

 Fourier Transform in general and Fast Fourier Transforms (FFT) in particular are common methods for converting data from the time domain (e.g. a time-series of a water quality 91 constituent) into the "power" of different frequencies<sup>1</sup>. This method can efficiently decompose a time series into a summation of sinusoidal waves, with each wave representing the 'energy' (also 'activity', 'variability' or 'variance') of a frequency in the series ranging from half the sampling 94 frequency (or the "Nyquist Frequency") to the inverse of the record duration<sup>5</sup>. The energy of a certain frequency is determined by the squared amplitude of the associated wave. Fourier transforms are energy preserving in that the sum of the squared amplitudes of all frequencies recovers the energy of the original time series. Practically for the scientist, the precise definition of the sampling interval n and the normalization of the series of length N are incorporated differently in different software packages, necessitating caution when comparing activity across methods.

 One major drawback to Fourier analysis is its inability to sense locality of events in time. For example, a time series characterized by a single 'spike' in time affects all the amplitudes describing the Fourier decomposition. All FFT methods assume linearity (i.e. all time-series are a linear combination of sine waves with different amplitudes, frequencies and periods) and stationarity (i.e. the median value does not change with time) of the time series.

 To illustrate the use of Fast Fourier Transformation (FFT) compared to the method developed in this manuscript, we performed FFT on the synthetic and measured time series using the base R

`spectrum()` and `fft()` functions. Gaps in the timeseries were filled with a linear spline. We

 identified peaks in the power spectra using the pracma package in R, then filtering peaks by 110 comparing them to  $1/f^2$  ( $\alpha = 2$ ) scaling. The  $1/f^2$  scaling is representative of chemical constituents in channels with more catchment filtering, usually rivers of higher Strahler stream orders<sup>4</sup>.

 The resulting power spectra from the spectrum() R function show that the synthetic data sets 114 initially all had scaling significantly steeper than  $1/f$  or  $1/f<sup>2</sup>$ , and converged on  $1/f<sup>2</sup>$  scaling when environmental variability was added to the series. The component frequencies for the linear timeseries were correctly identified (Figure S3a,d), however the non-linear series created by a pulse and exponential decay signal produced a large number of high harmonics in the power spectra (Figure S3g). This is consistent with spurious frequencies attributed to windowing and finite-size effects acting on low frequency trends<sup>6</sup>. The diel frequency had an energy in the range of 1.3-4.4 for the synthetic series, with the lower energies associated with the signals that had observational error (i.e. gaps) introduced, and signals resulting from the pulse-decay function. The spectrum() function applies various normalization and smoothing functions, such that the total energy of the transformed signal differs from the total energy of the original timeseries, in violation of Parseval's theorem. To estimate the recovery of signal strength through FFT, we therefore used the fft() R function instead. The amplitudes of the recovered diel signals were 126 closest to original  $(0.102 \text{ mg/l})$  for the clean S&D Sin and S,D&T Sin signals. FFT of the clean Pulse-Decay signal returned signal of amplitude 0.074 mg/l. Introduction of environmental variability and observational energy reduced the amplitude of the recovered diel signal to 0.067 129 mg/l for the S&D Sin and S,D&T Sin signals, and to 0.047 mg/l for the Pulse-Decay signal. The concentration power spectra of the three measured data series using the spectrum() function

showed an approximate  $1/f^2$  scaling, consistent with catchment and hillslope filtering of

132 environmental variability<sup>3, 4, 7</sup> (Figure S4). Superimposed on this power-law behavior, the Ichetucknee showed a strong peak at daily frequencies, as well as a number of harmonics. Though only the largest of these harmonics was detected with our peak detection algorithm, 4 other higher harmonics can be seen visually. The Connecticut had tidal peaks strong enough to be detected by our peak detection criteria, a peak at the diel frequency could still be seen visually but was not strong enough to pass the peak detection criteria. The Potomac had no peaks strong enough for detection through our algorithm, however a small peak near the diel frequency can be seen. All three spectra flattened into white noise at frequencies commensurate to 5000/year or about a 2-hour period commensurate with the Nyquist frequency (defined as twice the sampling frequency). Diel signal amplitude extracted using the fft() function indicated a diel amplitude of 0.012 mg/l for the Ichetucknee, 0.001 mg/l for the Connecticut, and 0.004 mg/l for the Potomac.

#### *Wavelet Transforms*

 Wavelet transforms have some 'time-frequency' localization capabilities that circumvent the 145 limitations of Fourier analysis in this regard. Full properties of wavelets are reviewed elsewhere<sup>8</sup> and are not repeated here. In wavelet analysis, a kernel of a given shape, amplitude and frequency is compared to the data at different time steps and the wavelet power of that frequency at that time is related to the goodness of fit. Unlike Fourier analysis, the wavelet kernel is not unique and numerous kernels or basis functions are allowed provided they satisfy a number of normalizing properties not discussed here. Like FFT, normalization methods differ amongst software packages, and the shapes of the kernels can impact the results under certain circumstances (e.g. symmetric versus asymmetric wavelets, degree of localization in frequency versus time, etc.) though wavelets under certain conditions (especially in detection of power-154 laws) are insensitive to kernel shape as demonstrated elsewhere<sup>9</sup>. A review article by Torrence

 and Compo<sup>10</sup> presents a clear explanation of how to use wavelets and how to link frequencies in Fourier and wavelet analyses depending on choices made about the wavelet basis function.

 Wavelet transforms are beneficial in decomposing signals in both space and time, however there are several circumstances under which empirical methods may be preferred. Tradeoffs exist, where better locality in one domain (say time) can be achieved if appropriate wavelet analyzing functions are selected, but this gain comes at a loss of resolution in the other domain (say frequency) and vice-a-versa. No wavelet transform can be fully accurate in both time and frequency domains simultaneously. Practically, this can mean a loss of timeseries properties such as phases of oscillations. Another drawback is redundancy – a time series of length *N* results in  $N^2$  wavelet coefficients (N coefficients required for all frequencies at every time instant for continuous wavelet transforms) – a huge redundancy in information content that is 166 "manufactured' by the transform, not the process under consideration<sup>11, 12</sup>. This manufacturing of information can produce bands of energy that are not descriptive of the underlying timeseries. Orthonormal wavelet transforms may be used to preserve the precise information content of a series without redundancy, but the arrangements of the wavelet coefficients require a courser resolution of the frequency-time wavelet half-plane making detection of some patterns more 171 difficult  $^{13, 14}$ .

 To demonstrate the use of wavelets, we used the WaveletComp package in R to compute continuous wavelets of our synthetic (Figure S5) and measured timeseries (Figure S6). Wavelet analysis of the synthetic timeseries were constant throughout time, and showed the same frequencies as the Fourier transform, including the first harmonics from the pulsed decay signal. The resolution of frequency in the Wavelet analysis is courser than Fourier, with wide bands appearing around the 24 hr periodicity rather than narrow and discrete horizontal bands (Figure

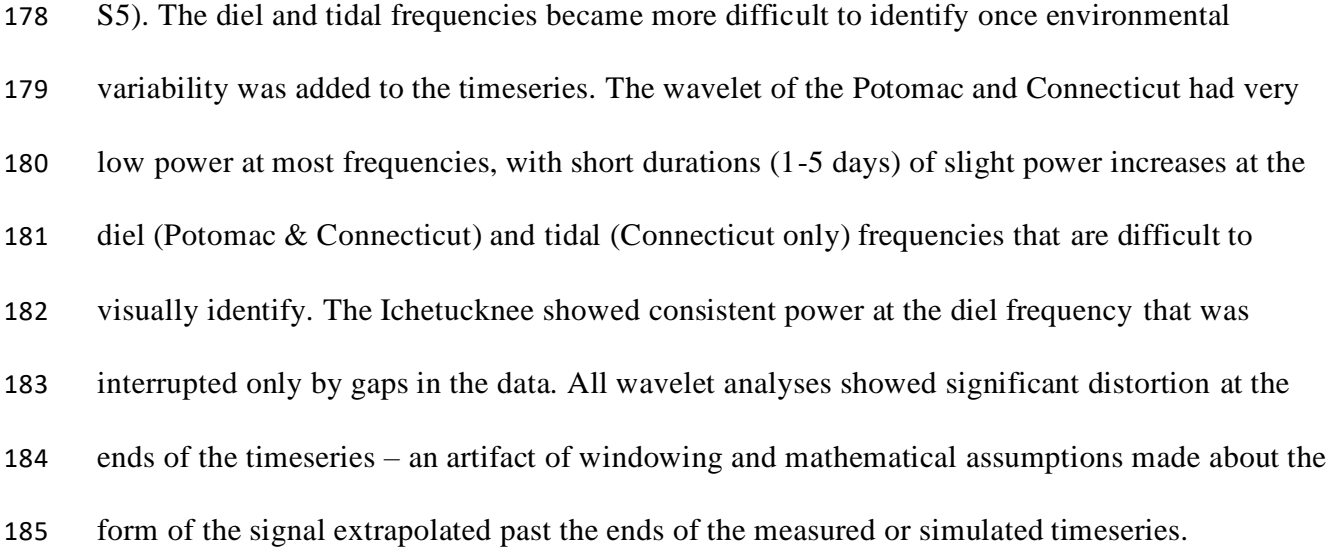

### **Appendix S3:** *Estimation of N-uptake and Gross Primary Productivity*

 The N uptake predicted by the diel IMFs were calculated using a procedure described 189 elsewhere<sup>15</sup>, where the nighttime peaks of the timeseries were assumed to represent no autotrophic uptake, and the concentration differences between the diel trace and a linear spline that connected concentration peaks represented concentration deficits due to autotrophic biological uptake. We calculated this concentration deficit for each timestep and converted to a mass deficit though multiplication with the absolute value of simultaneous high-resolution sampled flowrate. Using the absolute value of discharge was necessary because of flow reversals in the Connecticut River on 160 of the days in the time series. After converting to mass deficits at each timestep, we summed the deficits at each timestep to a daily value. The conversion from concentration to mass allows for a consistent, biologically meaningful, interpretation of values across flow conditions. The same concentration deficit on a high flow day would indicate more N-uptake than the same concentration deficit on a low flow day, and by converting to mass uptake, this difference is more readily apparent.

 The GPP estimates for the Potomac and Connecticut rivers were determined earlier using the StreamMetabolizer R package, which partitions changes in dissolved oxygen to GPP, ecosystem 203 respiration and air-water gas exchange<sup>16</sup>, and we accessed them through the StreamPulse data portal (data.streampulse.org). As the Connecticut River experiences flow reversals, and as these days were excluded from the published data set, we used the available oxygen data for the 206 Connecticut River to remodel GPP using the StreamMetabolizer package<sup>17</sup>. Though flow reversals result in suboptimal metabolism estimates, given the high number of flow reversal days and the nature of our study, we decided that an increased number of less precise GPP estimates was preferable to fewer precise estimates. The GPP estimates derived here closely matched

 published estimates for overlapping days. As these published estimates represent an ensemble of model fits, we used the mean and standard deviation of daily values in our calculations. GPP was 212 estimated for the Ichetucknee using a 2 station approach, with the upstream  $Q_2$  concentration treated as a constant arising from the flow-weighted concentrations of the Ichetucknee's 214 contributing springs<sup>15</sup>, and gas evasion estimated from correlations among discharge, velocity, and gas exchange (as measured from floating domes).

216 All GPP estimates were provided as areal mass oxygen production, and were converted to 217 estimates of N-uptake using a C:O<sub>2</sub> molar productivity ratio of  $0.52 \pm 0.15$  for the Potomac and 218 Connecticut which reflects a distribution of autotrophic respiration quotients<sup>18-20</sup>, and a C:O<sub>2</sub> 219 molar productivity ratio of 0.5 for the Ichetucknee to be consistent with previous work<sup>15</sup>. A C:N 220 biomass molar ratio of 25:1<sup>15, 21</sup> was used for the Ichetucknee and  $16.1 \pm 5.46$ :1<sup>22</sup> for the 221 Potomac and Connecticut. Estimates of autotrophic N-uptake from these two methods were 222 compared to assess how well the EEMD method isolated the diel signal from complex data series. These two metrics are nearly identical for previous work on the Ichetucknee River<sup>15</sup>.

224

#### 226 **Appendix S4:** *Solute footprint estimation*

227 We estimated the areal concentration footprint of a diel nitrate excursion using the width of a 228 river and a one-dimensional advection-dispersion equation<sup>23</sup> rearranged to solve for longitudinal 229 distance travelled by the excursion<sup>24</sup>:

230 
$$
x = \frac{u \left( \frac{1}{4D} \left( \frac{uT}{\text{erfc}^{-1} \left( 1 - 2 \frac{C_{\tau}}{C_0} \right)} \right)^2 + T \right)}{1000}
$$

231 where *x* is the longitudinal distance travelled by the excursion (in km), *u* is water velocity (in m 232  $s^{-1}$ ), *T* is the time duration of the excursion (in s), *D* is the dispersion rate (in m<sup>2</sup> s<sup>-1</sup>), erfc() is the complementary error function,  $C_τ$  is the concentration downstream at location *x* and time τ (in 234 mg l<sup>-1</sup>), and  $C_0$  is the magnitude of the concentration perturbation (in mg l<sup>-1</sup>). We calculated this 235 value for each river assuming a stream with no nitrate gets a 12-hour pulse  $(T = 43,200 \text{ s})$  of 236 magnitude equal to the diel nitrate range exhibited by the measured timeseries ( $C_0$  = diel range 237 on each day). The  $C_{\tau}$  was defined as  $C_0/2$ , or complete mixing of the water. We parameterized 238  $D = \alpha u^* h$  where  $\alpha$  is specified as a distribution derived from published work<sup>25</sup>, *h* is the gage 239 height (in m) and  $u^*$  was parameterized as the slope of the relation between *u* and ( $1/\kappa$ ) log(*h*) 240 from USGS site visits where  $\kappa \approx 0.41$  is the van Karman's constant. For each site, we used data 241 reported by the USGS from site visits to relate  $u$  to discharge (in  $m^3 s^{-1}$ ), and to relate depth of 242 flow (*h*) and channel width (*w*) to *u*. For each day in the timeseries, average discharge was 243 converted to *u*, *h*, and *w* times using these relations, and footprints were computed as the product 244 of distance x (in km) and width  $w$  (in km) of the river reach. This computation was performed 245 10,000 times for each day sampling the distributions of *u*, *h*, *w*, and  $\alpha$ . The mean and standard

 error of the resulting concentration footprints were used in creating the vertical error bars in Figure S7 and are reported in the text. This approach may over-estimate the areal footprint 248 because of 3 implicit assumptions: (i) lateral dispersion is ignored in the estimation of  $x$ , (ii) bulk estimates of *u* and *D* are used, which overestimate the local advection and dispersion in the vicinity of the biological sink (i.e. river bed and sides), and (iii) the flow field is assumed to be uniform along *x* (channel section irregularities act as 'retardation' factors due to the presence of bends and dead-zones).

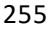

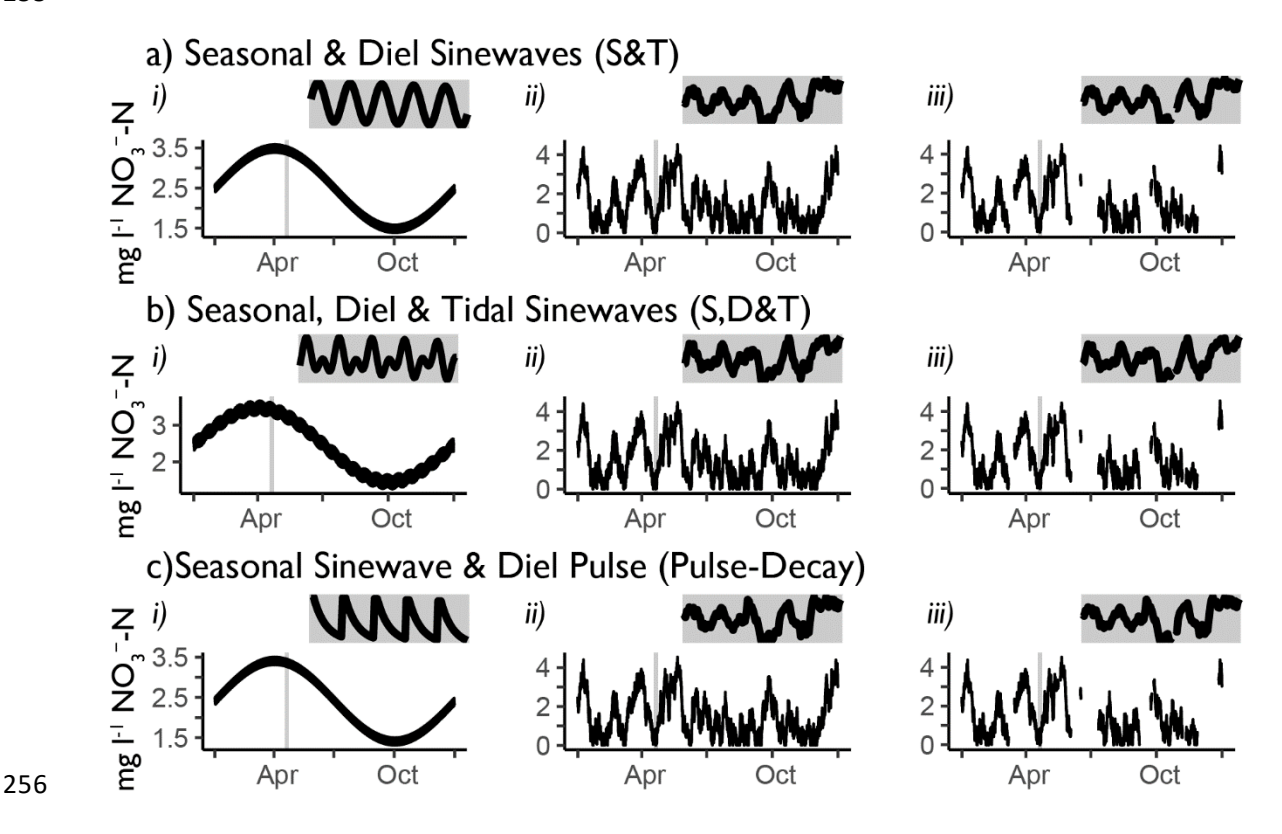

 **Figure S1:** Synthetic time series used for illustrating detection and separation of diel patterns from other modes of variability. a) seasonal and diel sinewaves superimposed on each other b) seasonal, diel and tidal sinewaves superimposed on each other and c) seasonal sinewave and diel pulse-decay patterns superimposed on each other. Subsections i) show the simple time series, ii) show the time series with environmental variability included, and iii) show the time series with environmental and sensor induced variability and gaps included. In all plots, time periods highlighted with shaded boxes are amplified in the insets to illustrate fine-scale variability.

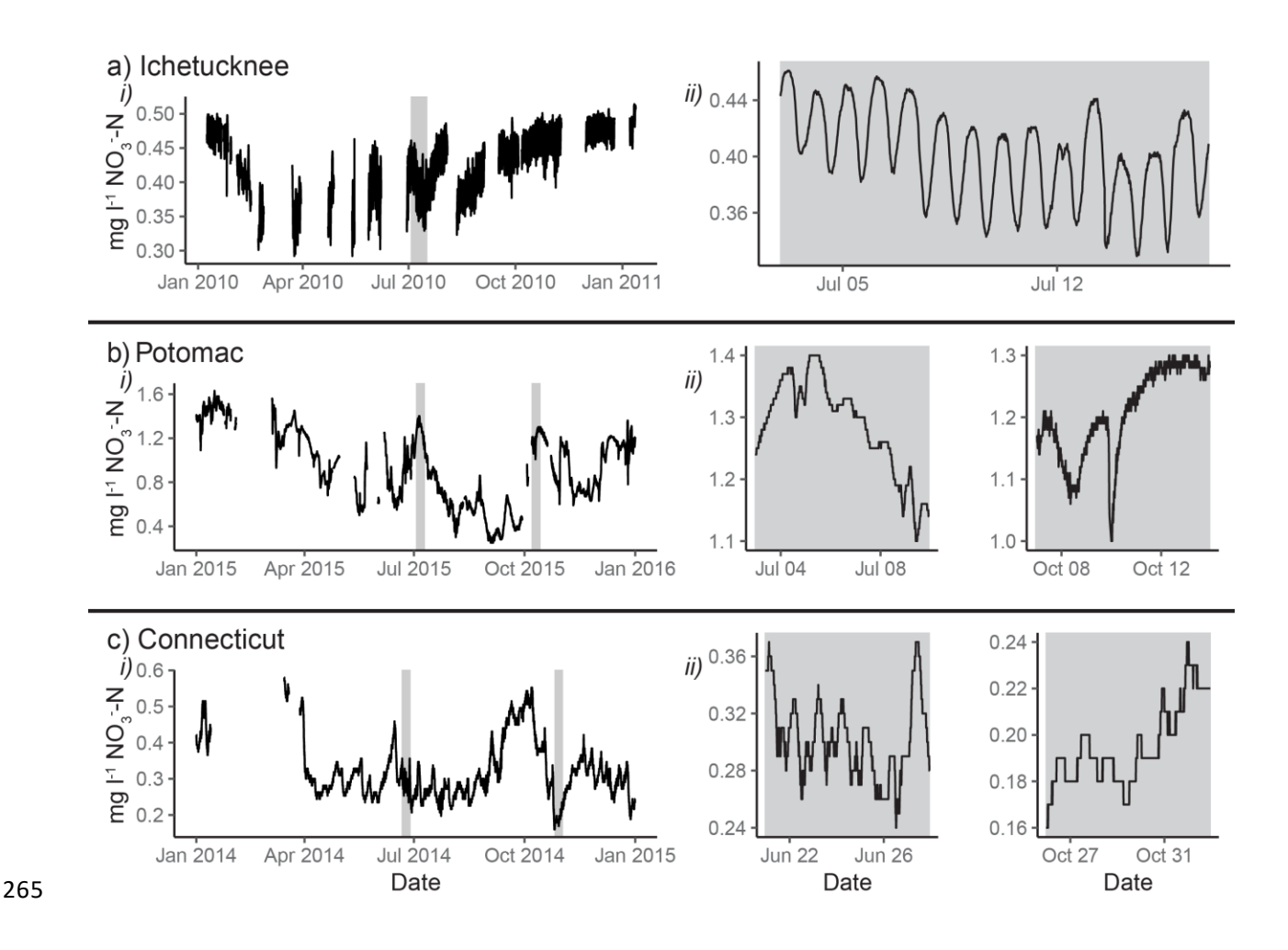

 **Figure S2:** Measured nitrate concentration time series sampled at 15-minute intervals from the a) Ichetucknee River in 2010 b) Potomac River in 2015 and c) Connecticut River in 2014. Subsections i) show the whole series, and time periods highlighted with shaded boxes are

amplified in subsections ii) for visualization of diel features.

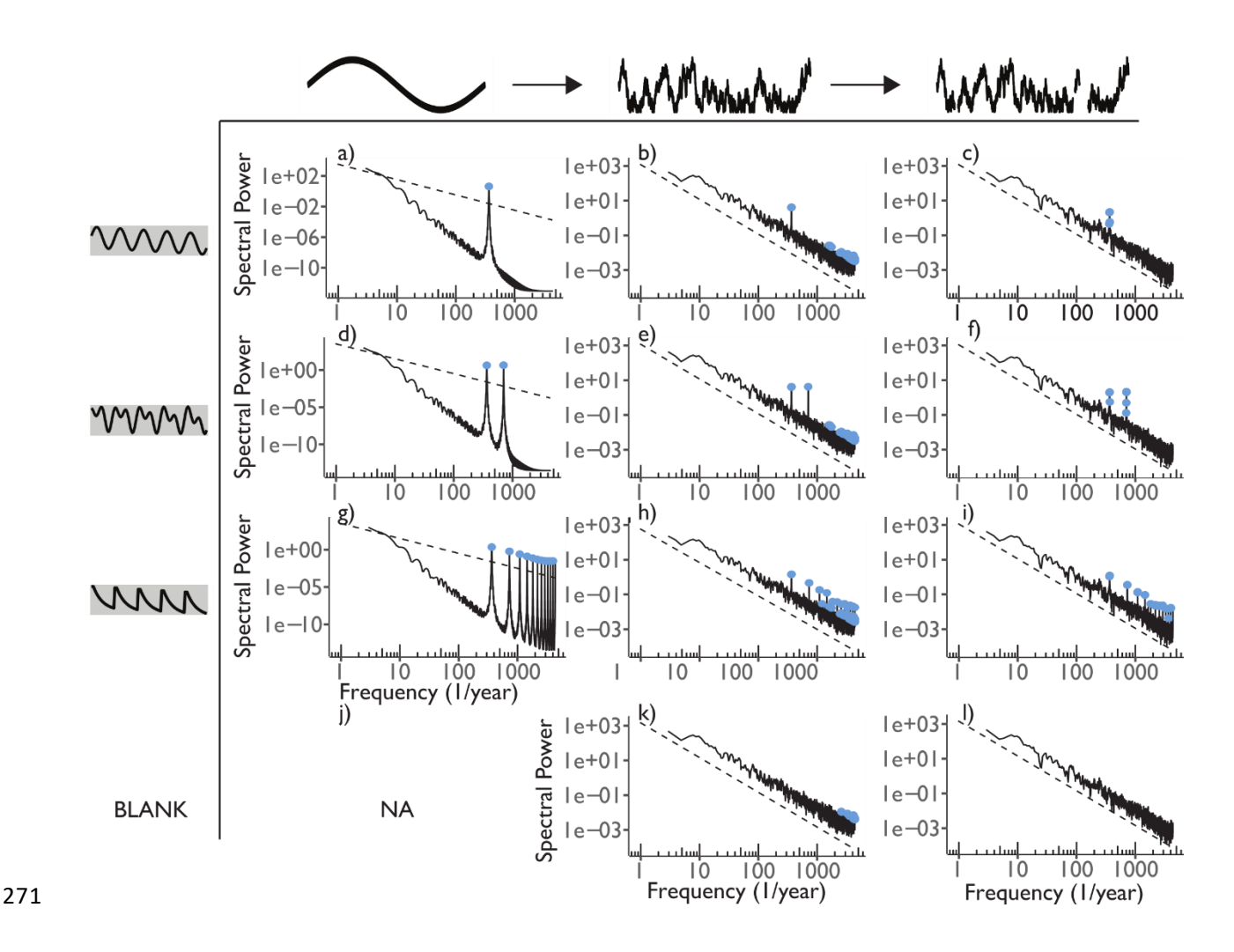

 **Figure S3:** Power spectra of the three synthetic data series; Seasonal & Diel Sine: a-c; Seasonal, Diel & Tidal Sine: d-f; Pulse-Decay g-i; Blank with just the environmental structure j-l). Power 274 spectra are shown of the simple signal (a, d, g  $\&$  j), the signals with environmental variability (b, 275 e, h & k) and the signals with variability from environmental and detection processes (c, f, I & l). 276 The dashed line shows  $1/f^2$  scaling ( $\alpha = 2$ ), and blue dots show peaks with power at least 50x  $1/f^2$ scaling.

- 
- 
- 

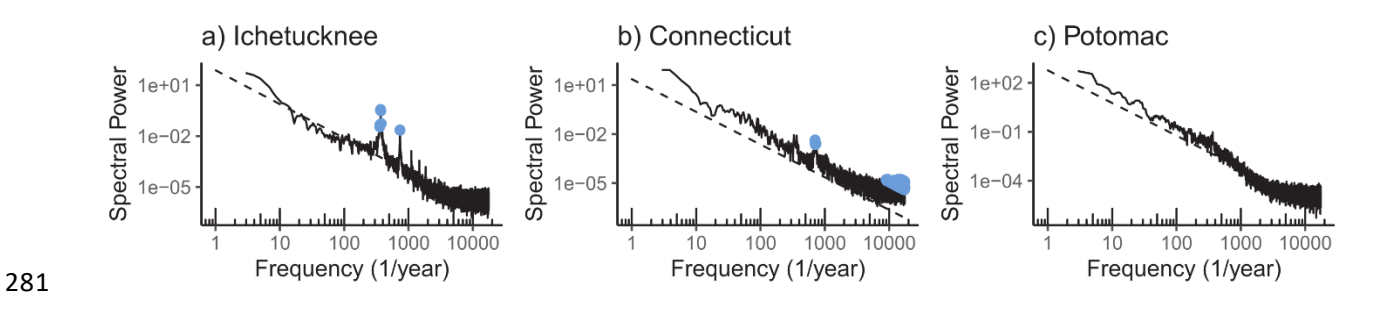

 **Figure S4:** Power spectra of the example three measured data series Power spectra are shown for the a) Ichetucknee River, b) Connecticut River, and c) Potomac River. The dashed line shows 284 1/f<sup>2</sup> scaling ( $\alpha$  = 2), and blue dots show peaks with power at least 50x 1/f<sup>2</sup> scaling.

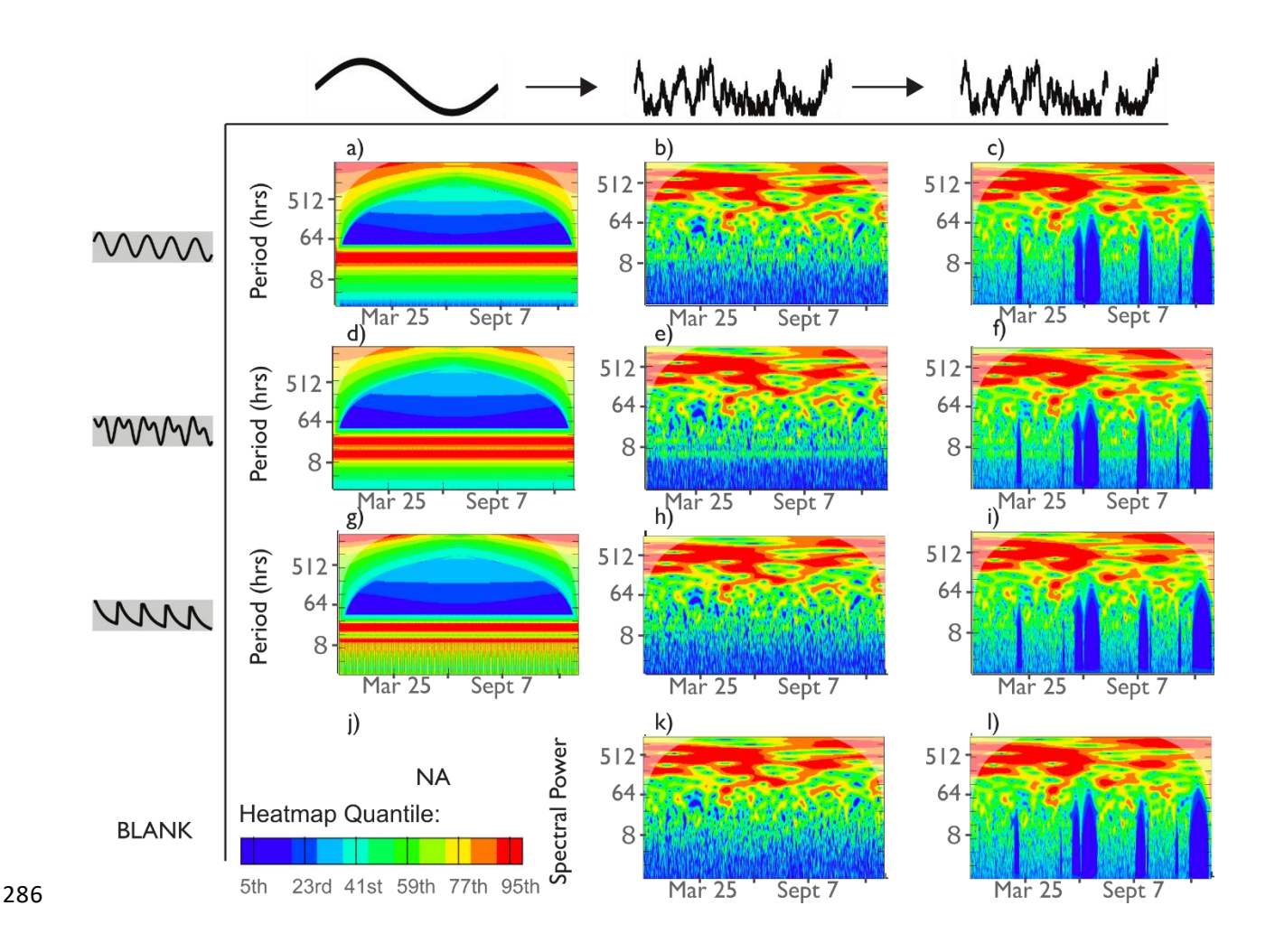

287 **Figure S5:** Wavelet analysis of the three synthetic data series; Seasonal & Diel Sine: a-c; 288 Seasonal, Diel & Tidal Sine: d-f; Pulse-Decay g-i; Blank with just the environmental structure j-289 l). Wavelet heatmaps are shown of the simple signal (a, d, g  $\&$  j), the signals with environmental 290 variability (b, e, h & k) and the signals with variability from environmental and detection 291 processes  $(c, f, I & 1)$ . The color maps on all panels correspond to the quantiles of energy within 292 each measured timeseries. Thus, colors within panels are comparable, but colors are not 293 comparable across panels.

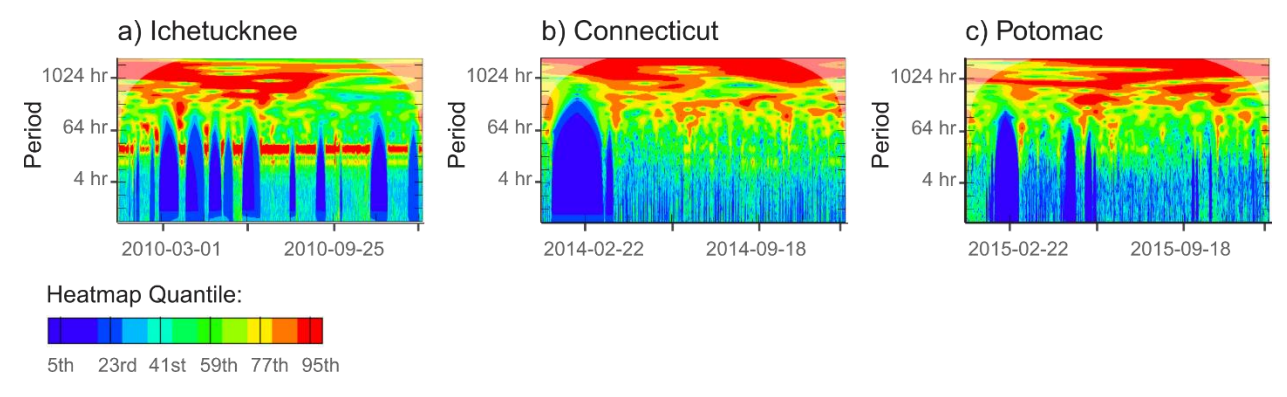

**Figure S6:** Wavelet heatmaps of the example three measured data series. Wavelets are shown

- for the a) Ichetucknee River, b) Connecticut River, and c) Potomac River. The color maps on all
- panels correspond to the quantiles of energy within each measured timeseries. Thus, colors
- within panels are comparable, but colors are not comparable across panels.

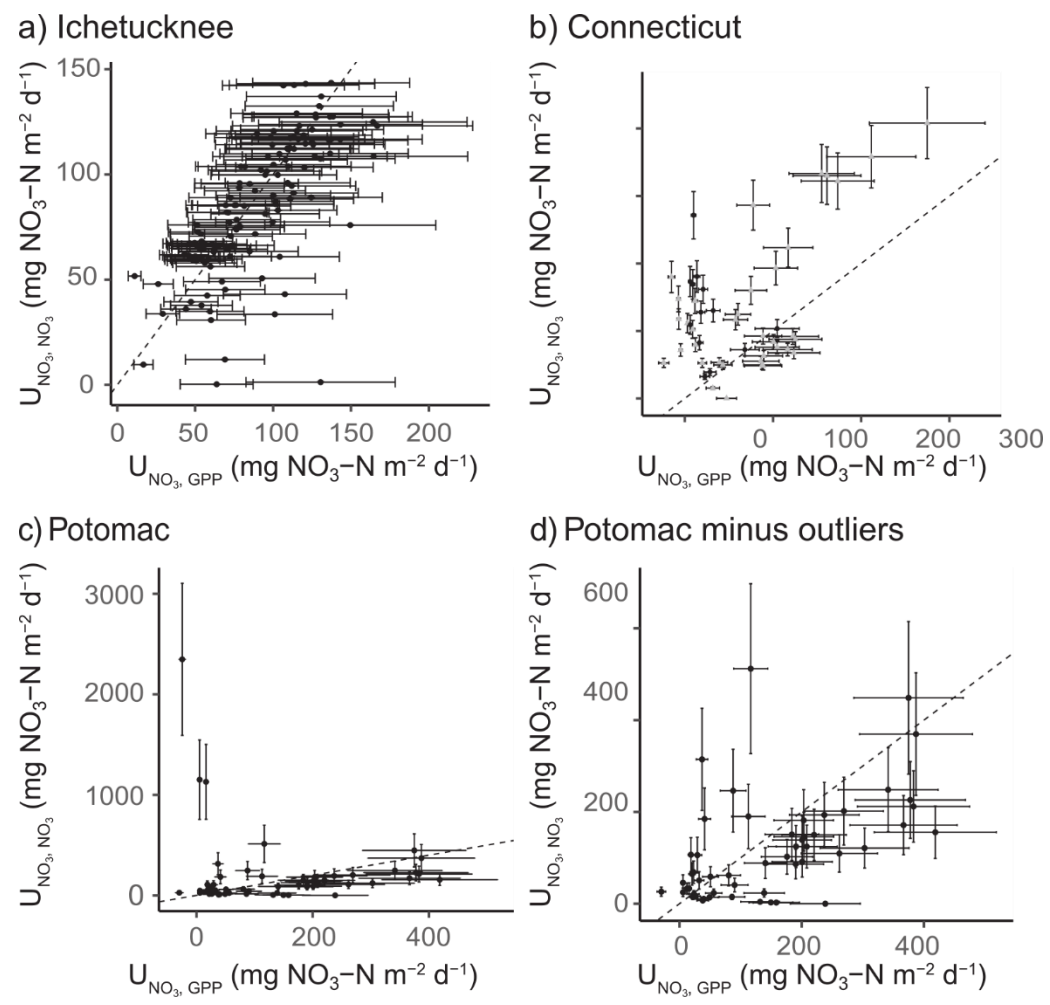

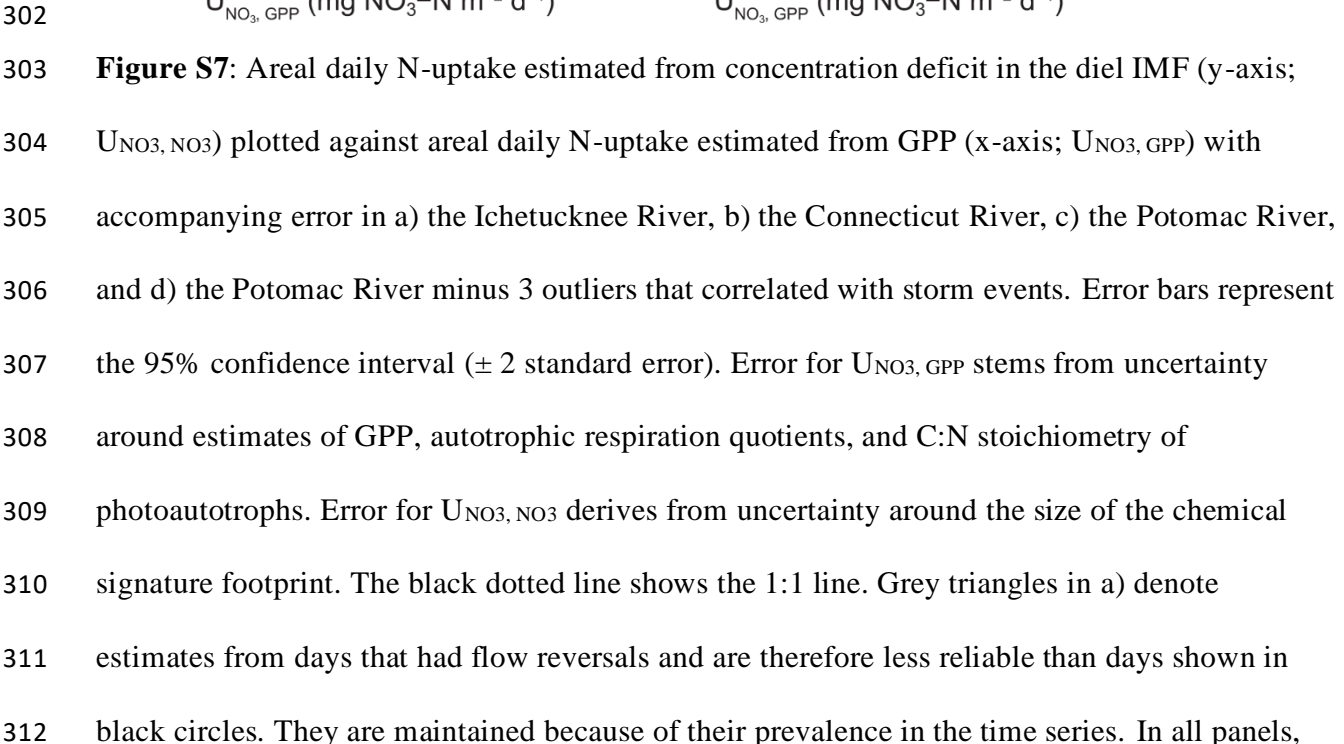

only days on which signal was extracted from the timeseries are shown. Though theoretically,

negative uptake values are impossible, published model results of GPP are occasionally

315 negative<sup>16</sup>, and are kept for consistency in describing uncertainty. Error bars in the Ichetucknee

- River do not account for error associated with GPP, as it was computed arithmetically and not
- statistically.
- 
- 

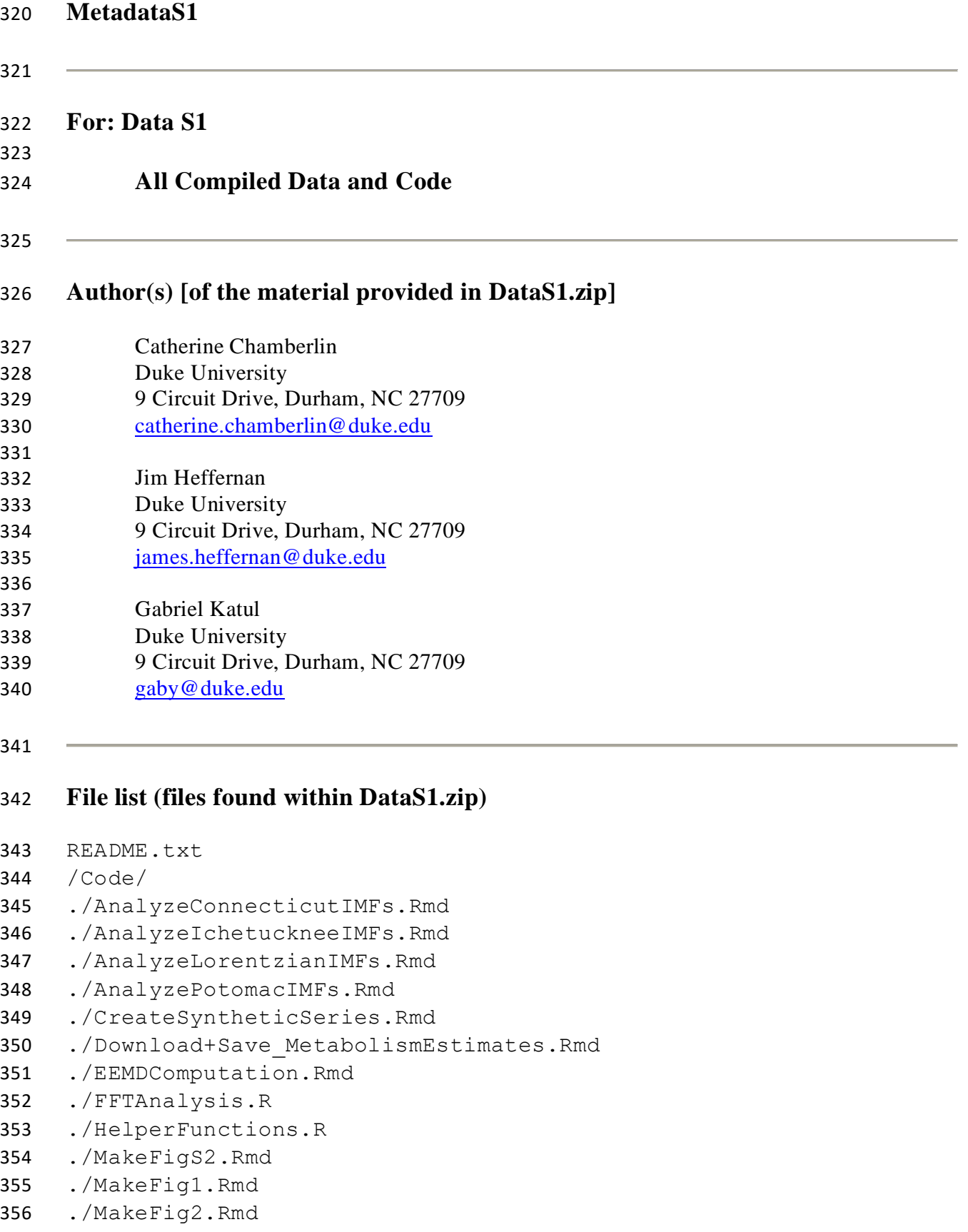

```
357 ./MakeFigS1.Rmd
358 ./MakeVideo1.Rmd
359 ./MakeVideo2.Rmd
360 ./MakeVideo3.Rmd
361 ./ModelConnecticutMetabolism.R
362 ./Nuptake_Connecticut.Rmd
363 ./Nuptake_Ichetucknee.Rmd
364 ./Nuptake_Potomac.Rmd
365 ./ProcessIchetuckneeData.Rmd
366 ./USGSDataDownload.Rmd
367 ./WaveletAnalysis.R
368 /Data/
369 ./Ichetucknee 2010 parsed jbh.csv
370 ./Ichetucknee metabolism.csv
371 /Output/
372 ./Conn ratingcurve.RData
373 ./Conn_USGSdata.RData
374 ./CT_nwis-0113050_metab.RData
375 ./Ich_data.RData
376 ./MD_nwis-0164500_metab.RData
377 ./Pot ratingcurve.RData
378 ./Pot USGSdata.RData
379 ./SyntheticSeries.RData
380 ./Figures/
381 ././FigS2.pdf
382 ././Fig1a.pdf
383 ././Fig1b.pdf
384 ././Fig1c.pdf
385 ././Fig1d.pdf
386 ././Fig2.pdf
387 ././Fig3a.pdf
388 ././Fig3b.pdf
389 ././Fig3c.pdf
390 ././Fig3d.pdf
391 ././FigS1.pdf
392 ././FigS1insets.pdf
393 ././FigS3.pdf
394 ././FigS4.pdf
395 ././FigS5a.tif
396 ././FigS5b.tif
397 ././FigS5c.tif
398 ././FigS5d.tif
399 ././FigS5e.tif
400 ././FigS5f.tif
```

```
401 ././FigS5g.tif
402 ././FigS5h.tif
403 ././FigS5i.tif
404 ././FigS5k.tif
405 ././FigS5l.tif
406 ././FigS6a.tif
407 ././FigS6b.tif
408 ././FigS6c.tif
409 ././FigS7a.pdf
410 ././FigS7b.pdf
411 ././FigS7c.pdf
412 ././FigS7d.pdf
413 ./IMFs_Connecticut/
414 ././Connecticut compiled.RData
415 ./IMFs_Ichetucknee/
416 ././Ichetucknee compiled.RData
417 ./IMFs_Lorentzian/
418 ././ts.blank.c compiled.RData
419 ././ts.blank compiled.RData
420 ././ts1.b compiled.RData
421 ././ts1.c compiled.RData
422 ././ts1 compiled.RData
423 ././ts2.b compiled.RData
424 ././ts2.c compiled.RData
425 ././ts2_compiled.RData
426 ././ts3.b compiled.RData
427 ././ts3.c compiled.RData
428 ././ts3 compiled.RData
429 ./IMFs_Potomac/
430 ././Potomac_compiled.RData
431 ./VideoFrames/
432 ././EEMDConn p1.png ... EEMDConn p17.png
433 ././EEMDIch p1.png ... EEMDIch p16.png
434 ././EEMDPot p1.png ... EEMDPot p16.png
435
```
# **Description**

 This compilation should run on most systems provided the folder structure and file organization is left intact. 

441 All code was developed using R 4.0.2. The following packages must be installed to run the code:

```
443 streamMetabolizer 0.11.4
444 StreamPULSE_0.0.0.9043
445 Cairo_1.5-12.2
446 shiny_1.5.0
447 padr_0.5.2
448 dataRetrieval_2.7.6
449 xts_0.12.1
450 dygraphs_1.1.1.6
451 pracma_2.2.9
452 gridExtra_2.3
453 lubridate_1.7.9
454 hht_2.1.3
455 zoo_1.8-8
456 doParallel_1.0.15
457 iterators_1.0.12
458 forcats_0.5.0
459 stringr_1.4.0
460 dplyr_1.0.2
461 purr_0.3.4
462 readr_1.3.1
463 tidyr_1.1.2
464 tibble_3.0.3
465 ggplot2_3.3.2
466 tidyverse_1.3.0
467 foreach_1.5.0
468 WaveletComp_1.1
469
470 README.txt – This file includes a brief description of the purpose of the zip folder
471 DataS1.zip.
472
473 AnalyzeConnecticutIMFs.Rmd - This file accesses files Conn USGSdata.RData
474 and Connecticut compiled.RData. This file analyzes the compiled EEMD results of
475 the decomposition of the measured timeseries from the Connecticut River. This R Markdown file 
476 can be knitted or run chunk by chunk. Code provided first views all of the IMFs, examines their 
477 periods, isolates the Diel IMF using functions sourced from the HelperFunctions. R file,
478 and calculates statistics on the extent, magnitude and seasonality of diel signal. 
479
480 AnalyzeIchetuckneeIMFs.Rmd - This file accesses files Ich data.RData and
481 Ichetucknee compiled.RData. This file analyzes the compiled EEMD results of the
482 decomposition of the measured timeseries from the Ichetucknee River. This R Markdown file 
483 can be knitted or run chunk by chunk. Code provided first views all of the IMFs, examines their 
484 periods, isolates the Diel IMF using functions sourced from the HelperFunctions. R file,
485 and calculates statistics on the extent, magnitude and seasonality of diel signal.
```

```
486
487 AnalyzeLorentzianIMFs.Rmd – This file accesses files 
488 SyntheticSeries.RData, ts.blank.c_compiled.RData, 
489 ts.blank compiled.RData, ts1.b compiled.RData,
490 ts1.c compiled.RData, ts1 compiled.RData, ts2.b compiled.RData,
491 ts2.c compiled.RData, ts2 compiled.RData, ts3.b compiled.RData,
492 ts3.c compiled.RData and ts3 compiled.RData. This file analyzes the compiled
493 EEMD results of the decomposition of the Lorentzian timeseries. This R Markdown file can be 
494 knitted or run chunk by chunk for one timeseries at a time. Code provided first views displays all 
495 of names of the Lorentzian timeseries, and requires user input to choose which series to view for 
496 the remainder of the file. Once a timeseries is selected, the code displays all IMFs, examines 
497 their periods, isolates the Diel IMF using functions sourced from the HelperFunctions.R
498 file, and calculates statistics on the extent, magnitude, and percent signal recovery.
499
500 AnalyzePotomacIMFs.Rmd - This file accesses files Pot USGSdata.RData and
501 Potomac compiled.RData. This file analyzes the compiled EEMD results of the
502 decomposition of the measured timeseries from the Potomac River. This R Markdown file can be 
503 knitted or run chunk by chunk. Code provided first views all of the IMFs, examines their periods, 
504 isolates the Diel IMF using functions sourced from the HelperFunctions.R file, and 
505 calculates statistics on the extent, magnitude and seasonality of diel signal.
506
507 CreateSyntheticSeries.Rmd – This file creates the Lorentzian timeseries following 
508 the mathematical description in the Supplemental Information. A base timeseries of either 
509 sinusoidal or exponential decay shape is successively contaminated with brown noise (i.e. a 
510 random walk) of a certain magnitude representing environmental variability, and then with white 
511 noise and gaps representing measurement error or observational variability. The power spectra 
512 for each timeseries is available for viewing. "Blank" timeseries of just background variability are 
513 also produced that do not have any structure as their base. Produces output 
514 SyntheticSeries.RData.
515
516 Download+Save MetabolismEstimates.Rmd - This file accesses the metabolism
517 estimates for the Potomac and Connecticut rivers that were available in the literature 16, and
518 accessible through the StreamPulse data portal (data.streampulse.org). As the metabolism of the 
519 Connecticut River was also estimated locally, several graphical comparisons of the two 
520 estimations are provided in this file. Produces output CT_nwis-01193050_metab.RData
521 and MD nwis-01646500 metab.RData.
522
523 EEMDComputation.Rmd – This file accesses files Conn_USGSdata.RData, 
524 Pot USGSdata.RData, Ich data.RData and SyntheticSeries.RData. It
525 uses the hht package to compute 200 trial decompositions of each timeseries, then compiles them
```
- 526 and resifts them according to the method described by the authors of the package<sup>26</sup>. Outputs of
- 527 this code file include Connecticut compiled.RData ,

```
528 Ichetucknee compiled.RData, Potomac compiled.RData,
529 ts.blank.c compiled.RData, ts.blank compiled.RData,
530 ts1.b compiled.RData, ts1.c compiled.RData, ts1 compiled.RData,
531 ts2.b compiled.RData, ts2.c compiled.RData, ts2 compiled.RData,
532 ts3.b compiled.RData, ts3.c compiled.RData, and
533 ts3 compiled.RData. Running the code also creates the folders
534 Connecticut eemd/, Ichetucknee eemd/, Potomac eemd/,
535 ts.blank.c eemd/, ts.blank eemd/, ts1.b eemd/, ts1.c eemd/,
536 ts1 eemd/, ts2.b eemd/, ts2.c eemd/, ts2 eemd/, ts3.b eemd/,
537 ts3.c eemd/, and ts3 eemd/, and 200 trials in each folder. For space reasons, these
538 trial files are not included in the zipped folder. Please contact the authors if they are needed.
539
540 FFTAnalysis.R contains code to perform Fourier analysis of the measured and synthetic 
541 timeseries and produce the power spectra plots in Fig S3 and Fig S4. 
542
543 HelperFunctions.R contains 5 functions that are called in many of the other code files. 
544 They are loaded when this script is sourced by the other RMarkdown files. The first function is 
545 auto.installer() which combines installation and loading libraries. Alternatively, experienced R 
546 users can install packages manually. The second is my_PlotIMFs(), which is a very slight 
547 modification of PlotIMFs() from the hht package to allow for more descriptive plot titles. 
548 Investigate.IMF() creates an interactive graph of all of the selected IMFs overlain on each other. 
549 This is a helpful function for inspecting regions of a timeseries more closely. 
550 format_EEMD_result() and filter_imfs() are meant to be used in concert, where the input of 
551 filter_imfs() is the output of format_EEMD_result(). filter_imfs() will isolate the signal of a 
552 given period and phase from all of the IMFs. Phase is only supported for 24 hour periodicity at 
553 this point.
554
555 MakeFigS1.Rmd contains code to create Fig S1 of the Lorentzian data series. This file loads 
556 SyntheticSeries.RData and writes FigS1.pdf and FigS1insets.pdf. The 
557 presented Fig S1 was created using these pdf files in Adobe Illustrator.
558
559 MakeFigS2.Rmd contains code to create Fig S2 of the Measured data series. This file loads 
560 Ich data.RData, Conn USGSdata.RData, and Pot USGSdata.RData and
561 writes FigS2.pdf. The presented Fig S2 was created using this pdf file in Adobe Illustrator.
562
563 MakeFig1.Rmd contains code to create Fig 1. This file loads Conn USGSdata.RData
564 and Connecticut compiled.RData and writes Fig1a.pdf, Fig1b.pdf,
565 Fig1c.pdf and Fig1d.pdf. The presented Fig 1 was created using these pdf files in 
566 Adobe Illustrator.
567
568 MakeFig2.Rmd contains code to create Fig 2. This file loads Ich data.RData,
```

```
569 Ichetuknee compiled.RData, Conn USGSdata.RData,
```

```
570 Connecticut compiled.RData, Pot USGSdata and
571 Potomac compiled.RData and writes Fig2.pdf.
572
573 MakeVideo1.Rmd contains code to create the frames for Video S1. This file loads 
574 Ich data.RData, and Ichetucknee compiled.RData and writes
575 EEMDIch p[1:16]. png. The video was created using these images through Windows Video
576 Editor. 
577
578 MakeVideo2.Rmd contains code to create the frames for Video S2. This file loads 
579 Pot USGSdata.RData, and Potomac compiled.RData and writes
580 EEMDPot p[1:16].png. The video was created using these images through Windows Video
581 Editor.
582
583 MakeVideo3.Rmd contains code to create the frames for Video S3. This file loads 
584 Conn USGSdata.RData, and Connecticut compiled.RData and writes
585 EEMDConn_p[1:17].png. The video was created using these images through Windows 
586 Video Editor.
587
588 ModelConnecticutMetabolism.R contains code to model metabolism using the 
589 streamMetabolizer package. Settings match those used in published literature<sup>16</sup> except for the
590 decisions on which days to include in the model. This code produces the file 
591 CT Modelled metab.RData. As the model output file is large, the output is not included in
592 this zipped folder. Please contact authors if the file is needed.
593
594 Nuptake Connecticut. Rmd contains code to calculate the N-uptake for the Connecticut
595 River predicted from the diel nitrate variability according to methods developed in the 
596 literature<sup>15</sup>. Independent estimates of N-uptake are also produced from GPP estimates. This file
597 also calculates the theoretical concentration footprints based on literature methods<sup>24</sup>. All
598 estimates are compared with each other, and error surrounding these estimates are provided. This 
599 file loads Conn USGSdata.RData, Connecticut compiled.RData,
600 CT modelled metabolism.RData and Conn ratingcurve.RData, and writes
601 Fig3b.pdf and FigS7b.pdf. As CT_modelled_metabolism.RData is large, it is 
602 not included in this zipped folder. Please contact authors if the file is needed.
603
604 Nuptake_Ichetucknee.Rmd contains code to calculate the N-uptake for the Ichetucknee 
605 River predicted from the diel nitrate variability according to methods developed in the 
606 literature<sup>15</sup>. Independent estimates of N-uptake are also produced from GPP estimates. All
607 estimates are compared with each other. This file loads Ich data.RData,
608 Ichetucknee compiled.RData and Ichetucknee metabolism.csv, and
609 writes Fig3a.pdf and FigS7b.pdf. 
610
```

```
S28
```
 Nuptake\_Potomac.Rmd contains code to calculate the N-uptake for the Potomac River 612 predicted from the diel nitrate variability according to methods developed in the literature . Independent estimates of N-uptake are also produced from GPP estimates. This file also 614 calculates the theoretical concentration footprints based on literature methods<sup>24</sup>. All estimates are compared with each other, and error surrounding these estimates are provided. This file loads 616 Pot USGSdata.RData, Potomac compiled.RData, MD nwis-617 01646500 metab.RData and Pot ratingcurve.RData, and writes Fig3c.pdf, Fig3d.pdf, FigS7b.pdf and FigS7c.pdf. ProcessIchetuckneeData.Rmd contains code that formats the Ichetucknee nitrate data to be consistent with data retrieved from the USGS NWIS site. The code loads 622 Ichetucknee 2010 parsed jbh.csv and writes Ich data.RData. USGSDataDownload.Rmd contains code to access relevant data from the USGS NWIS site using the dataRetrieval R package. Continuous nitrate and discharge data are downloaded from the Connecticut River (gage 01193050) and the Potomac River (gage 016456500). The data are lightly processed to ensure a consistent sampling frequency, no duplicate measurements, and units of m3s for discharge. Rating curves for both sites are also downloaded and saved. This 629 script exports files Conn USGSdata.RData, Pot USGSdata.RData, 630 Conn ratingcurve.RData and Pot ratingcurve.RData. WaveletAnalysis.R contains code to compute and print the continuous wavelet analyses of the measured and synthetic timeseries. The code saves the wavelet analyses in ./Output, and due to their size, these output files are not included in the initial DataS1 zip file. The code also creates .tif files to create Fig S5 and Fig S6. Fig S5 and S6 were compiled in Inkscape. 637 Ichetucknee 2010 parsed jbh.csv contains direct observations of NO3 and other water quality parameters as well as derived estimates of metabolism from O2 and nitrogen 639 uptake from diel NO<sub>3</sub> variability. NO<sub>3</sub> data were collected from Satlantic SUNA V1 sensors and other water quality parameters collected by YSI sonde. Sensors were deployed ~5km downstream of the Ichetucknee Headspring at US Highway 27 near USGS gage 02322700, and 642 cleaned weekly concurrent with data download. Diel N uptake was estimated based on diel NO3 deviation from two different baselines: the prior nighttime maxima and the mean of the prior and 644 subsequent nighttime maxima<sup>15</sup>. 646 Ichetucknee metabolism.csv contains estimates of metabolism (Gross Primary 647 Production and Ecosystem Respiration) derived from diel variation in  $O<sub>2</sub>$  concentrations and other physical and chemical parameters. Because the Ichetucknee's flow is derived from 5 649 distinct large springs, assumptions of longitudinal  $O_2$  equilibrium required by single-station methods were not applicable. Instead, metabolism was calculated using a 2-station approach 651 with the upstream boundary  $O_2$  concentration estimated from the flow-weighted contributions of the hydrologically- and chemically-stable springs. Gas exchange was estimated from discharge

 based on prior studies of the relationship between dome-gas exchange and flow velocity and applied to the river surface area upstream of the sensors. 656 Conn ratingcurve.RData is data accessed from the USGS describing their site visits to gage 01193050. The file is written by USGSDataDownload.Rmd. 659 Conn USGSdata.RData is continuous monitoring data from USGS NWIS for site 01193050. The file is written by USGSDataDownload.Rmd. CT\_nwis-01193050\_metab.RData contains metabolism estimates for site 01193050 accessed through StreamPulse. The file is written by Download+Save\_MetabolismEstimates.Rmd. Ich\_data.RData contains the reformatted data from 667 Ichetucknee 2010 parsed jbh.csv. The file is written by ProcessIchetuckneeData.Rmd. 670 MD nwis-01646500 metab.RData contains metabolism estimates for site 016456500 accessed through StreamPulse. The file is written by Download+Save\_MetabolismEstimates.Rmd. 674 Pot ratingcurve.RData is data accessed from the USGS describing their site visits to gage 016456500. The file is written by USGSDataDownload.Rmd. 677 Pot USGSdata.RData is continuous monitoring data from USGS NWIS for site 016456500. The file is written by USGSDataDownload.Rmd. SyntheticSeries.RData contains the Lorentzian timeseries created by CreateSyntheticSeries.Rmd. FigS1.pdf is written by MakeFigS1.Rmd and contains segments of Figure S1. Figure S1 was created in Adobe Illustrator. FigS1insets.pdf is written by MakeFigS1.Rmd and contains segments of Figure S1. Figure S1 was created in Adobe Illustrator. FigS2.pdf is written by MakeFigS2.Rmd and contains segments of Figure S2. Figure S2 was created in Adobe Illustrator. Fig1a.pdf is written by MakeFig1.Rmd and contains segments of Figure 1. Figure 1 was created in Adobe Illustrator. 

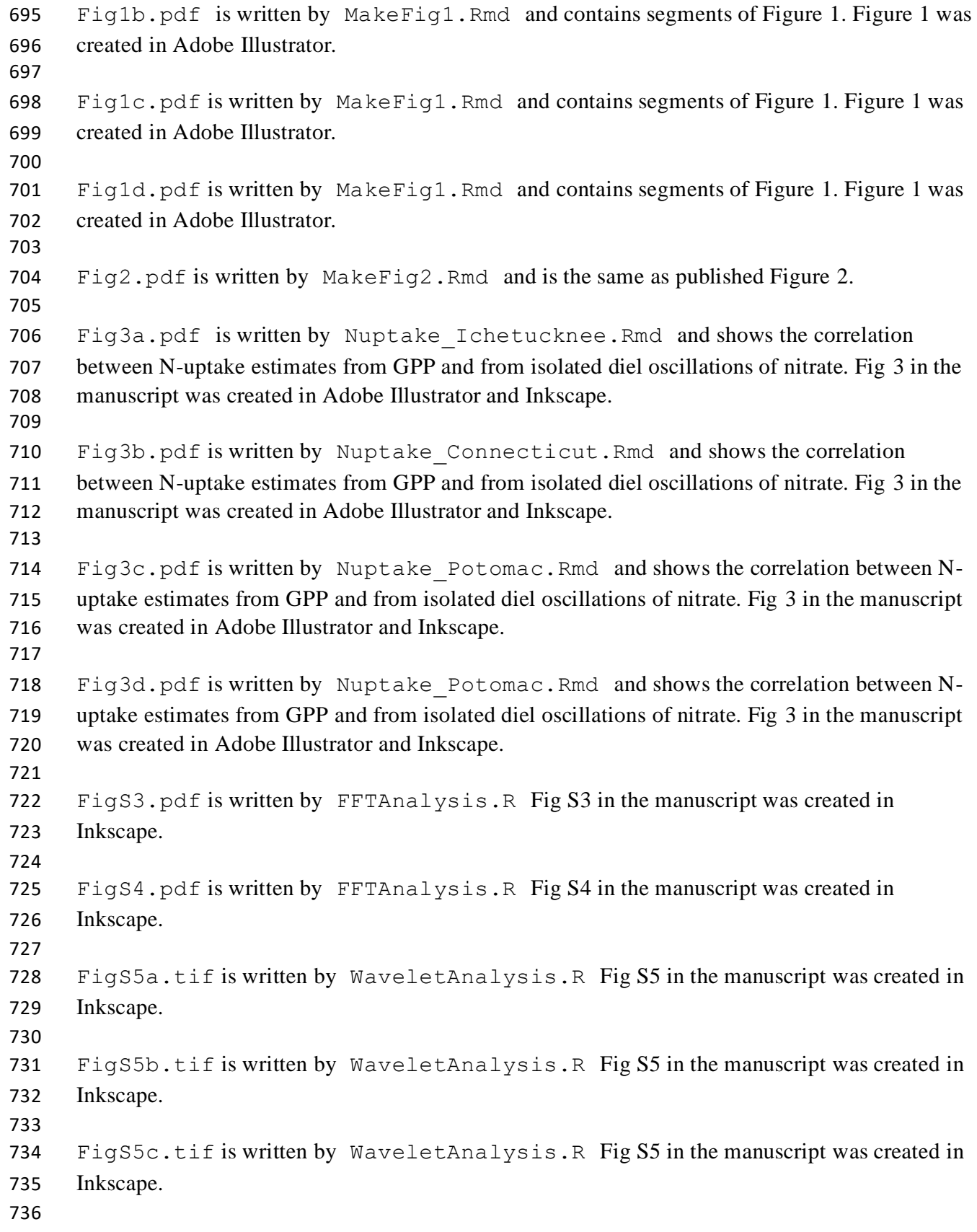

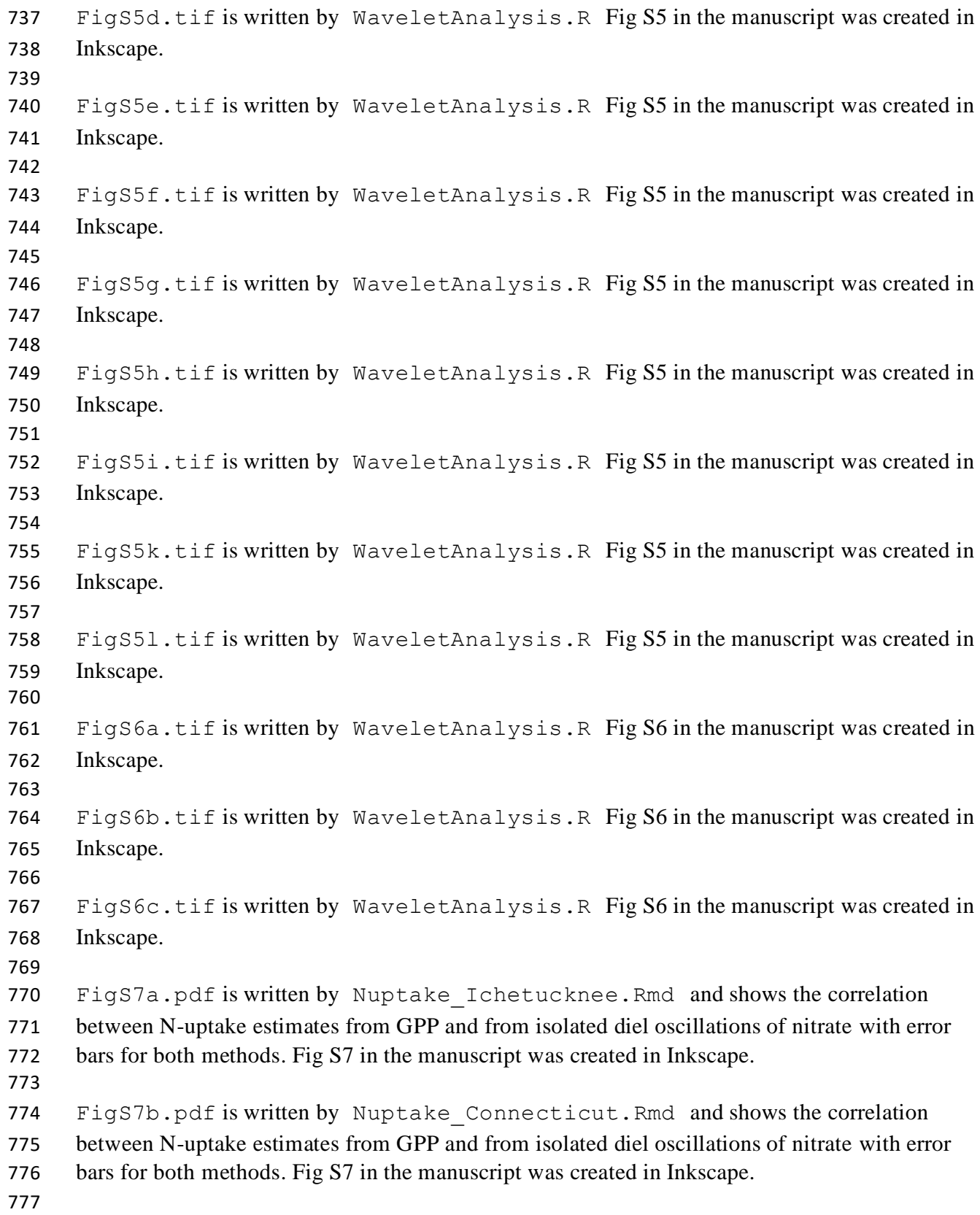

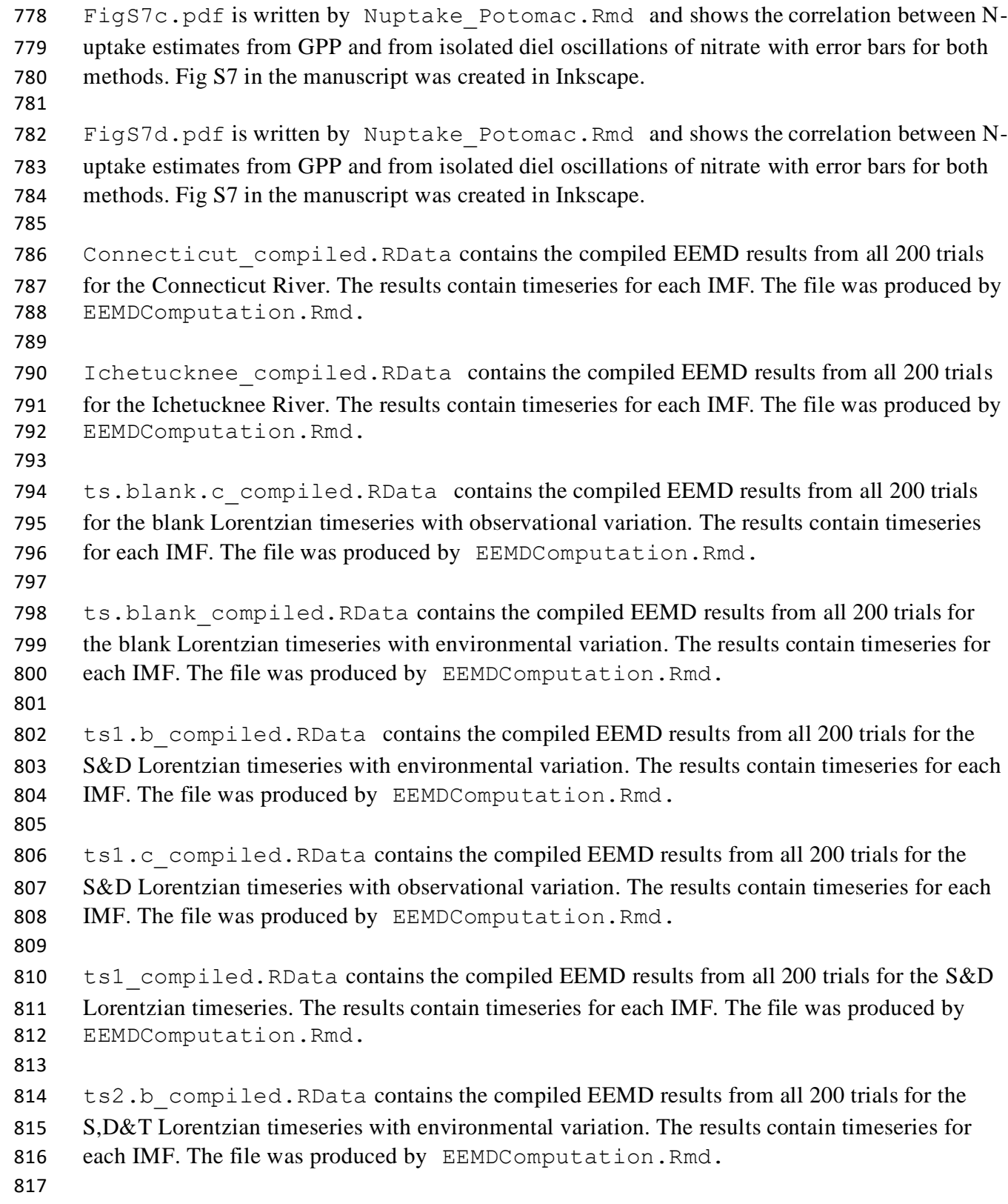

```
818 ts2.c compiled.RData contains the compiled EEMD results from all 200 trials for the
819 S,D&T Lorentzian timeseries with observational variation. The results contain timeseries for 
820 each IMF. The file was produced by EEMDComputation. Rmd.
821
822 ts2 compiled.RData contains the compiled EEMD results from all 200 trials for the
823 S,D&T Lorentzian timeseries. The results contain timeseries for each IMF. The file was 
824 produced by EEMDComputation. Rmd.
825
826 ts3.b compiled.RData contains the compiled EEMD results from all 200 trials for the
827 Pulse-Decay Lorentzian timeseries with environmental variation. The results contain timeseries 
828 for each IMF. The file was produced by EEMDComputation.Rmd.
829
830 ts3.c compiled.RData contains the compiled EEMD results from all 200 trials for the
831 Pulse-Decay Lorentzian timeseries with observational variation. The results contain timeseries 
832 for each IMF. The file was produced by EEMDComputation. Rmd.
833
834 ts3 compiled.RData contains the compiled EEMD results from all 200 trials for the Pulse-
835 Decay Lorentzian timeseries. The results contain timeseries for each IMF. The file was produced 
836 by EEMDComputation.Rmd.
837
838 Potomac compiled.RData contains the compiled EEMD results from all 200 trials for the
839 Potomac River. The results contain timeseries for each IMF. The file was produced by
840 EEMDComputation.Rmd. 
841
842 EEMDConn p1.png ... EEMDConn p17.png contain image frames to make Video S2.
843 Images are written by MakeVideo2.Rmd
844
845 EEMDIch p1.png … EEMDIch p16.png contain image frames to make Video S1.
846 Images are written by MakeVideo1.Rmd
847
848 EEMDPot p1.png ... EEMDPot p16.png contain image frames to make Video S3.
849 Images are written by MakeVideo3.Rmd
850
851
852
853
```
## **Supporting References**

 1. Priestley, M. B., *Spectral analysis and time series*. Academic Press: London ; New York, 1981. 2. Halley, J. M., Ecology, evolution and 1/f-noise. *Trends in Ecology & Evolution* **1996,** *11*, (1), 33- 37. 3. Kirchner, J. W.; Neal, C., Universal fractal scaling in stream chemistry and its implications for solute transport and water quality trend detection. *Proceedings of the National Academy of Sciences of the United States of America* **2013,** *110*, (30), 12213-8. 4. Hensley, R. T.; Cohen, M. J.; Jawitz, J. W., Channel Filtering Generates Multifractal Solute Signals. *Geophys Res Lett* **2018,** *45*, (21), 11722-11731. 5. Lloyd, C. E. M.; Freer, J. E.; Collins, A. L.; Johnes, P. J.; Jones, J. I., Methods for detecting change in hydrochemical time series in response to targeted pollutant mitigation in river catchments. *J Hydrol*  **2014,** *514*, 297-312. 6. Press, W. H., *Numerical recipes : the art of scientific computing*. Cambridge University Press: Cambridge ; New York, 1989; p xx, 702 p. 7. Thompson, S. E.; Katul, G. G., Multiple mechanisms generate Lorentzian and 1/f(alpha) power spectra in daily stream-flow time series. *Adv Water Resour* **2012,** *37*, 94-103. 8. Mallat, S. G., *A wavelet tour of signal processing*. 2nd ed.; Academic Press: San Diego, 1999; p xxiv, 637 p. 9. Katul, G. G.; Parlange, M. B., On the Active-Role of Temperature in Surface-Layer Turbulence. *J Atmos Sci* **1994,** *51*, (15), 2181-2195. 10. Torrence, C.; Compo, G. P., A practical guide to wavelet analysis. *B Am Meteorol Soc* **1998,** *79*, (1), 61-78. 11. Yamada, M.; Ohkitani, K., An Identification of Energy Cascade in Turbulence by Orthonormal Wavelet Analysis. *Prog Theor Phys* **1991,** *86*, (4), 799-815. 12. Katul, G. G.; Parlange, M. B.; Chu, C. R., Intermittency, Local Isotropy, and Non-Gaussian Statistics in Atmospheric Surface-Layer Turbulence. *Phys Fluids* **1994,** *6*, (7), 2480-2492. 13. Katul, G.; Lai, C. T.; Schafer, K.; Vidakovic, B.; Albertson, J.; Ellsworth, D.; Oren, R., Multiscale analysis of vegetation surface fluxes: from seconds to years. *Adv Water Resour* **2001,** *24*, (9-10), 1119- 1132. 883 14. Katul, G.; Vidakovic, B.; Albertson, J., Estimating global and local scaling exponents in turbulent flows using discrete wavelet transformations. *Phys Fluids* **2001,** *13*, (1), 241-250. 15. Heffernan, J. B.; Cohen, M. J., Direct and indirect coupling of primary production and diel nitrate dynamics in a subtropical spring-fed river. *Limnol Oceanogr* **2010,** *55*, (2), 677-688. 16. Appling, A. P.; Read, J. S.; Winslow, L. A.; Arroita, M.; Bernhardt, E. S.; Griffiths, N. A.; Hall, R. O., Jr.; Harvey, J. W.; Heffernan, J. B.; Stanley, E. H.; Stets, E. G.; Yackulic, C. B., The metabolic regime s of 356 rivers in the United States. *Sci Data* **2018,** *5*, 180292. 17. Appling, A. P.; Hall, R. O.; Yackulic, C. B.; Arroita, M., Overcoming Equifinality: Leveraging Long Time Series for Stream Metabolism Estimation. *J Geophys Res-Biogeo* **2018,** *123*, (2), 624-645. 18. Webster, J. R.; Meyer, J. L., Stream organic matter budgets - Introduction. *J N Am Benthol Soc*  **1997,** *16*, (1), 5-13. 894 19. Hall, R. O.; Beaulieu, J. J., Estimating autotrophic respiration in streams using daily metabolism data. *Freshwater Science* **2013,** *32*, (2), 507-516. 20. Hall, R. O.; Tank, J. L., Ecosystem metabolism controls nitrogen uptake in streams in Grand Teton National Park, Wyoming. *Limnol Oceanogr* **2003,** *48*, (3), 1120-1128. 21. Canfield, D. E.; Hoyer, M. V., Influence of Nutrient Enrichment and Light Availability on the Abundance of Aquatic Macrophytes in Florida Streams. *Can J Fish Aquat Sci* **1988,** *45*, (8), 1467-1472.

- 22. Webster, J. R.; Mulholland, P. J.; Tank, J. L.; Valett, H. M.; Dodds, W. K.; Peterson, B. J.; Bowden,
- W. B.; Dahm, C. N.; Findlay, S.; Gregory, S. V.; Grimm, N. B.; Hamilton, S. K.; Johnson, S. L.; Marti, E.;
- McDowell, W. H.; Meyer, J. L.; Morrall, D. D.; Thomas, S. A.; Wollheim, W. M., Factors affecting
- ammonium uptake in streams an inter-biome perspective. *Freshwater Biology* **2003,** *48*, (8), 1329-
- 1352.
- 23. Runkel, R. L., Solution of the advection-dispersion equation: Continuous load of finite duration. *J Environ Eng-Asce* **1996,** *122*, (9), 830-832.
- 24. Hensley, R. T.; Cohen, M. J., On the emergence of diel solute signals in flowing waters. *Water Resour Res* **2016,** *52*, (2), 759-772.
- 25. Fischer, H. B., Longitudinal dispersion and turbulent mixing in openchannel flow. *Annu. Rev. Fluid Mech.* **1973,** *5*, 59-78.
- 26. Bowman, D. C.; Lees, J. M., The Hilbert-Huang Transform: A High Resolution Spectral Method for
- Nonlinear and Nonstationary Time Series. *Seismol Res Lett* **2013,** *84*, (6), 1074-1080.
-